# **Tecnologias para a Inclusão de Alunos com Deficiência Visual no Ensino a Distância**

**Organização:** Fundação Centro de Ciências e Estudos a Distância (CECIERJ) **Área Temática:** Critérios de qualidade na elaboração de materiais para a EAD;

## **Sobre os autores:**

#### *Flávio de Brito Pinheiro*

#### [prof.flaviobrito@gmail.com](mailto:prof.flaviobrito@gmail.com)

Mestre em Engenharia de Sistemas e Computação pela COPPE/UFRJ e Bacharel pela ENCE/IBGE. Atualmente, como funcionário público, exerce o cargo de Coordenador do Setor Plataforma de Ensino a Distância, atuando ainda como analista de sistemas e banco de dados do Centro de Educação a Distância do Estado de Rio de Janeiro (CECIERJ) e desenhista instrucional para Web. É responsável pelo Sistema – Plataforma EaD CECIERJ atendendo a mais de 31 mil usuários. Professor Universitário. Consultor de Ensino a Distância. Profissional Certificado Linux - LPI e **Conectiva** 

# *Tereza Cristina Bonadiman*

## [tereza\\_queiroz@oi.com.br](mailto:tequeiroz2006@yahoo.com.br)

Bacharel em Administração de Empresas, pós-graduada em Gestão de Pessoas, possui 18 anos de experiência profissional na área editorial, sendo os 5 últimos na produção de material didático para o Ensino a Distância. É co-autora da obra *Gestão de Pessoas*, publicada pelo Consórcio Cederj, em 2008. Atualmente, como funcionária pública, exerce a função de Editora na Fundação Cecierj – Fundação Centro de Ciências e Educação Superior a Distância do Estado do Rio de Janeiro, contando com uma equipe composta de 43 funcionários, dos quais 13 são educandos pertencentes ao Sistema Penitenciário do Estado do Rio de Janeiro.

#### *Introdução*

O objetivo deste trabalho é apresentar tecnologias para a inclusão de alunos com deficiência visual (baixa visão ou cegueira) no Ensino a Distância.

Pretende-se apresentar as ferramentas e técnicas desenvolvidas em um projeto piloto cuja finalidade é permitir a estes alunos as mesmas possibilidades de aprendizado a distância que têm alunos com visão dentro dos padrões considerados "normais", seja no que se refere ao acesso ao sistemas de Ensino a Distância ou à utilização do material didático.

Acredita-se ser este um trabalho pioneiro no sentido de que a mudança não deve ser no indivíduo, mas no material, proporcionando ao aluno a perspectiva de ser um profissional com os mesmos conhecimentos, sem limitações de conteúdo e, neste caso, empobrecimento na formação profissional.

Ao longo de nossa trajetória institucional na preparação de material didático e na construção de uma plataforma de Ensino a Distância, percebemos alguns pontos fundamentais para o ingresso e a permanência do aluno com deficiência visual.

O primeiro deles está no ingresso no próprio curso. O segundo está na sua permanência.

Quanto ao ingresso, a preocupação inicial deve estar na preparação da estrutura necessária para que o aluno possa realizar a prova do vestibular. Para tal, ele deve ser apresentado a um conjunto de possibilidades, para que faça a sua opção quanto aos recursos desejados para a realização da prova.

A instituição deve disponibilizar opções, como prova em braille<sup>[1](#page-1-0)</sup>, prova com o auxílio de ledor<sup>[2](#page-1-1)</sup> (devidamente capacitado), máquina Perkins<sup>[3](#page-1-2)</sup>, software leitor de tela, entre outras, podendo, inclusive, haver uma conjugação de mais de um recurso.

Quanto à permanência, observa-se que o aluno com deficiência visual não deve ser tratado como alguém com limitações em sua capacidade intelectual, devendo, sim, haver uma adaptação do material à sua limitação física, exclusivamente. Este é um dos fatores determinantes para a sua permanência no curso. Não devem lhe ser apresentadas muitas facilidades, pois isto irá – provavelmente – gerar um profissional com menos conhecimentos, e, portanto, "deficiente", mas no saber.

Tratando-se da adaptação do material de forma que possa ser "lido" por pessoas cegas, é extremamente importante o envolvimento e a capacitação dos setores de

<span id="page-1-0"></span><sup>1</sup> Sistema de leitura e escrita tátil, por meio de pontos em relevo, criado pelo francês Louis Braille, que é utilizado universalmente pelos cegos.

<span id="page-1-1"></span><sup>2</sup> Pessoa capacitada a ler para cegos.

<span id="page-1-2"></span><sup>3</sup> Máquina de datilografar texto em Braille.

Produção de Material Didático, responsável pela elaboração, adaptação e desenvolvimento do material didático nas suas mais variadas formas, voltadas para o perfil do aluno, e Plataforma, responsável pelo desenvolvimento e manutenção da plataforma utilizada como ambiente de aprendizado para o Ensino a Distância.

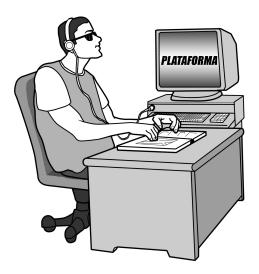

**Figura 1: O material didático e a plataforma como ferramentas essenciais para o aprendizado.**

# *Plataforma de EaD e TICs*

As TICs ampliam substancialmente o universo dos alunos com deficiência., ampliando seus relacionamentos interpessoais e até servindo de estímulo de vida, pois, como sabemos, alguns destes alunos são desmotivados freqüentemente pela sociedade, que confunde deficiência com ineficiência. Não podemos aceitar que qualquer parte do organismo que não esteja teoricamente completa em suas funções possa ser barreira para o aprendizado ou para realizar outras atividades. Esta não pode e não deve ser nossa decisão.

Com o surgimento de novas técnicas computacionais, muitos conteúdos na Internet e até mesmo sítios completos adotaram de maneira excludente a forma em detrimento do conteúdo, haja vista o surgimento de tecnologias proprietárias que segregam os usuários – tenham eles deficiência ou não – de diversas formas, seja pelo fato de não terem um sistema operacional específico, seja por não terem um determinado navegador ou até pela falta de determinados aplicativos associados (*plugins*).

Estamos falando de pessoas que mesmo dotadas de todas as funcionalidades físicas não conseguem enxergar documentos, ouvir músicas, ver imagens. Imaginem que nem todos têm em seus computadores sistemas alternativos para romper estas barreiras. Percebam que esta exclusão, digital é amplamente aceita e até estimulada por parte dos geradores de conteúdo e, como crianças pedintes, ficamos à mercê da vontade das inovações tecnológicas e do acesso a elas.

Com o passar dos anos, o número de usuários acessando a Internet no Brasil vem

crescendo vertiginosamente, embora a infra-estrutura de suporte para ajudá-los a evoluir nesta área ainda seja amadora. Basta pegarmos os principais jornais e sítios na Internet que divulgam notícias para verificarmos que estão mais preocupados com os recursos tecnológicos que promovem anúncios e conteúdos com alta tecnologia do que simplesmente em divulgar as informações.

A miopia tecnológica vem sendo sentida principalmente por aqueles que possuem alguma deficiência. De acordo com o IBGE, que garantiu a inclusão deste tema em seu Censo de 1991, graças à promulgação da Lei n.º 7.853, de outubro de 1989, em 2000 havia 148 mil pessoas cegas no Brasil. As pessoas que declararam ter grande dificuldade de enxergar eram aproximadamente 2,4 milhões. Estas pessoas estudam, moram, trabalham, são tão cidadãs quanto quaisquer outras, mas como podemos ver pela data da promulgação da Lei, 1989, a peleja é longa.

A garantia de facilidade no acesso a todos os níveis de ensino é obrigação do Estado, como todos sabem, mas a maneira de dispor este acesso é que ainda devemos lapidar. Sob este aspecto, faz-se mister apresentarmos alguns resultados obtidos em nossas pesquisas e projetos piloto no tocante à otimização, adaptação e construção de Plataformas de Ensino a Distância.

Atualmente, no Brasil, existem várias plataformas de EaD (Educação a Distância) sendo utilizadas pelas IES (Instituições de Ensino Superior). Estudos de adaptação de conteúdos, otimização e adaptação de códigos são feitos; contudo, o número de pesquisadores envolvidos, principalmente na área de TI, é mínimo, pois, como abordamos anteriormente, a evolução dos estudos de acessibilidade avança de forma mais lenta que as demais técnicas.

Para testes de validação, tomamos como base em nosso projeto os navegadores Safari, Konqueror, Mozilla Firefox, Internet Explorer 6.x e 7.x, Opera, Opera mini e os leitores de tela DOSVOX e JAWS. Com estes programas, varremos de forma bastante satisfatória ambientes e sistemas livres e proprietários. Destacamos que a escolha do leitor DOSVOX, criado pela equipe do Núcleo de Computação Eletrônica da UFRJ (NCE), foi feita por tratar-se este de um leitor gratuito, em português, de ampla utilização, cuja tecnologia encontra-se ainda bastante limitada, inviabilizando recursos como Javascript e AJAX, por exemplo. A penetração deste software no ambiente educacional de cegos é muito grande e, para nós, foi um desafio compatibilizar novos recursos tecnológicos com outras formas de acesso.

# *Plataforma acessível*

Desenvolver uma Plataforma de EaD CECIERJ acessível é o grande desafio de nosso projeto, pois percebemos que já existem no mercado empresas comerciais que lucram com esta adequação, e a bibliografia existente, na sua maioria, é pouco voltada para exemplos práticos. Além disso, a conversão de módulos com Sala de Tutoria, Sala de Disciplina, Conferência, Fórum, ferramentas de gerenciadoras de Materiais Impressos, Exercícios, Materiais Complementares, além de Avaliações é um constante desafio. Resolvemos, então, dividir nosso projeto em 3 fases: a primeira compreende o estudo dos principais problemas apresentados na Plataforma Quantum que nos foi legada e a criação de um grupo de trabalho interno para o estudo das técnicas e suas adaptações, incluindose, aqui, uma integração com o setor de Material Didático Impresso; a segunda fase compreende a implantação do projeto de acessibilidade, a construção de novas soluções e a validação dos resultados. Já a terceira fase será a adaptação dos conteúdos a fim de garantir amplo acesso ao sistema.

Em 2006, tínhamos uma Plataforma de EaD cujas interfaces utilizavam tecnologia Flash sem o tratamento para acessibilidade; ademais, percebemos que a navegabilidade pelo sistema era fortemente comprometida, pois não havia alternativa que permitisse acesso ao sistema sem este recurso, fossem os alunos videntes ou não. Além disso, acessos via linha discada eram muito complicados por conta do tempo gasto no *download* dos componentes Flash e demais arquivos do sistema. Ao final de 2006, criamos um novo projeto, sob coordenação do Professor Flávio Brito, completamente remodelado, contemplando algumas normas do W3C para acessibilidade. Em 2007, começamos a projetar um novo modelo de EaD completamente acessível, cujas preocupações e soluções abordaremos a seguir.

| mmul/eder)                              |                                                                                                    |                                                                                                    |                                                                                               | Acecultificianis: A+   A-                                                                                                    |  |
|-----------------------------------------|----------------------------------------------------------------------------------------------------|----------------------------------------------------------------------------------------------------|-----------------------------------------------------------------------------------------------|----------------------------------------------------------------------------------------------------|--|
| Menu                                    |                                                                                                    |                                                                                                    |                                                                                               | Rio de Janeiro, 18 de cutabro de 2007                                                                                                    |  |
| <b>Info.Académicas</b>                  | Olá.                                                                                                    |                                                                                                    |                                                                                               | 53 5 memagers nows                                                                                                    |  |
| Grade Discolina                         | <b>Destaques</b>                                                                                                    |                                                                                                    |                                                                                               |                                                                                                    |  |
| <b>Grade Curse</b>                      | Aviso a Todos os Usuários da Nova<br><b>Plataforma</b>                                                                                                    | Avaliação Institucional 2006 - CEDERJ<br>Postado em C405/07<br>Yal scorer no CEDER3 Dranqueira) a<br>Avalação Institucional das 9:00 am list<br>17:00, por favor não deixen de in Sue<br>presence seni inprescindivel para este<br>processo democrático, galha maia |                                                                                               | Vestibular 2007/2 - 3.261 vagas.<br><b>INSCENSIVE</b><br>Pestado em disjido on<br>As nacrofies estilo abertas e poden ser<br>feitas através da internet e nos pôtos, mas<br>informações no ate da institução:<br>www.cederi.edu.br <sup>U</sup> saba mais |  |
| Gua Curso                               | Festude em 26/03/2007<br>Aconselharios que a fiova Plataforna seja<br>acessade a partir do nevegador Muzilla<br>Frefox, departual en dourload pratuto<br>confiram, Nition (Obe) majadies area/ 57.<br>safes,mais |                                                                                                    |                                                                                               |                                                                                                    |  |
| Mapa de pólos                           |                                                                                                    |                                                                                                    |                                                                                               |                                                                                                    |  |
| Hockey de Tubata Presencial             |                                                                                                    |                                                                                                    |                                                                                               |                                                                                                    |  |
| Hericia de Tutoria Detilecia            |                                                                                                    |                                                                                                    |                                                                                               |                                                                                                    |  |
| calendário das praticas                 | · conselho de estratégias da fundação cecient                                                                                                    |                                                                                                    |                                                                                               |                                                                                                    |  |
| - Material Didático                     | C autor a trailer on unables da nova stateforma                                                                                                    |                                                                                                    | O canselho de estratégias da fundação cecero<br>O auto a todos na unuários da nova ciataforma |                                                                                                    |  |
| - Fergmentas                            | O acauso la decipicas de seu curio                                                                                                    |                                                                                                    | O acesso de decisione de seu nave-<br><b>Man Textin</b>                                       |                                                                                                    |  |
| - Administração                         |                                                                                                    |                                                                                                    |                                                                                               |                                                                                                    |  |
| $-$ Abuda<br><b>Sunny to Plataforma</b> | <b>Notícias do Curso</b>                                                                                                    |                                                                                                    |                                                                                               |                                                                                                    |  |
| <b>Submit Retailures</b>                | The company<br>O e tutar nación informa que dará tutara de resido<br>. e posto ceder; estará funcionarido no período de 03/07 a 20/07, das 13:00<br>As 20:00 h. att. a deadlo                                    |                                                                                                    | O ap2 para vista no póls itagenuna                                                            |                                                                                                    |  |
| OWNER                                   |                                                                                                    |                                                                                                    |                                                                                               |                                                                                                    |  |

**Figura 2 – Versão – Plataforma EaD CECIERJ Acessível**

# *Adaptação de Caracteres*

Criamos textos flexíveis a mudanças de tamanho, para uma melhor visualização por

parte do aluno com deficiência visual. O texto é redimensionado conforme a necessidade do usuário, que terá acesso aos comandos para aumento da fonte (A+) e para diminuição da fonte (A-), que por si acionam diferentes valores de folhas de estilo (*Cascading Style Sheets - CSS*) para atributos de tamanho de fonte, proporcionando um layout capaz de diminuir a dificuldade de leitura. Além disso, faz-se necessário o uso de folhas de estilo para solucionar os problemas de contraste.

As *tags* HTML estão organizadas de forma semântica (marcação significativa), ou seja, mesmo com o CSS desabilitado, a informação fica coesa, ficando mais fácil de ser compreendida não só pelos programadores visuais com também pelos programas e outros dispositivos. Sistemas de pesquisa, por exemplo, podem reconhecer uma manchete porque ela está dentro de *tags* H1 e atribuem mais importância a ela devido a sua posição hierárquica. Além disso, usuários de leitores de telas podem contar com títulos como uma forma de navegação de página suplementar.

<div class="cbb">

<h3>Vestibular 2007/2 -3.261 vagas, inscreva-se </h3>

<span class="date">Postado em 08/05/07</span><br />

```
 <img src="images/sistema_matricula.jpg" title="Fotos de Jovens" alt="Foto de
jovens" width="48" height="48" class="ft3">
```
 <p>As inscrições estão abertas e podem ser feitas através da internet.mais informações no site da instituição: <a href="http://www.cederj.edu.br">www.cederj..edu.br</a>  $<$ /p>

Exemplificando, podemos, com a tag <H3>, indicar um título em terceiro nível de importância e <p> e <span> para texto corrido.

Os links e imagens possuem identificador <title> e <alt> para descrição do link ou quando a imagem estiver ausente. Para descrições alternativas, utilizamos a tag longdesc, cuja capacidade textual é maior que o alt. Contudo, nem todos os navegadores e leitores de tela são compatíveis com esta tag. Uma alternativa é indicar um link com um arquivo contendo a descrição da imagem.

<img src="imagens/plano\_ensino.jpg" alt="Foto de alunos em sala de aula." title="Foto de alunos em sala de aula." width="48" height="48" class="ft2"> <img src="imagens/celula.jpg" ALT="Imagem de Célula - Mitocôndria" LONGDESC="descricao celula mitocondria.html">

Outro ponto importante é garantirmos a visualização correta dos sistemas de EaD para serem acessados por dispositivos móveis, tendo em vista que já existem soluções de leitura de tela para estes dispositivos.

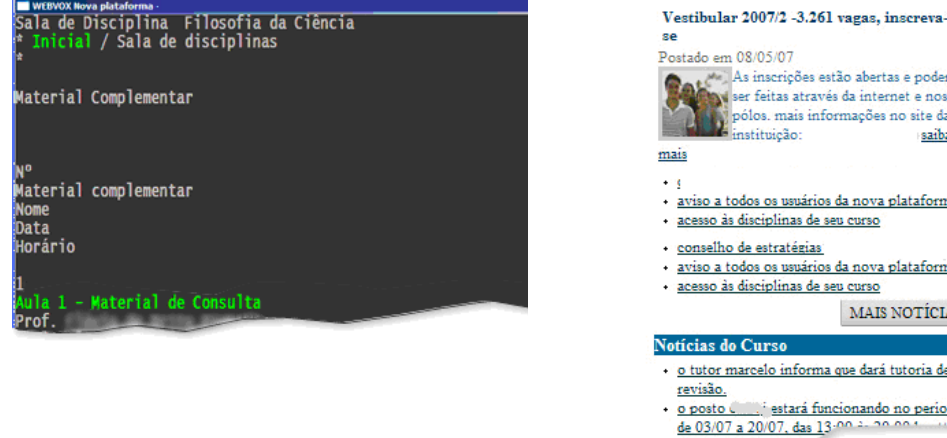

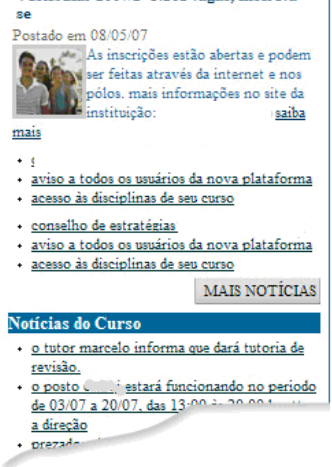

**Figuras 3 e 4: Versão DOSVOX e versão para dispositivos móveis** 

# *Menus de Acesso*

[4](#page-6-0)

A construção de um novo menu de fácil acesso, independentemente da sessão do sítio em que o usuário esteja, colabora não só para a padronização e a facilitação do acesso, como também garante que a curva de aprendizado fique mais suave, pois tanto nos navegadores mais utilizados quanto pelos leitores de tela, devemos ter o mesmo efeito.

O menu de acesso foi validado com sucesso no DOSVOX e em todos os navegadores. O acesso ao conteúdo através de classe CSS modifica o layout, mas não compromete o alcance da audição do aluno com deficiência visual, ou seja, permanece fiel ao conteúdo. Por exemplo, a mensagem (pular menu principal) só será apresentada em celulares e leitores de tela.

<div>

<span id="page-6-0"></span><sup>4</sup> As tags <title> e <alt> tem as mesmas funções mas são colocados simultaneamente devido a compatibilização entre

```
 <div id="nav">
   \langle 11 \rangle<span class="barradesessao">
     <a class="invisivel" href="#conteudo">Pular menu de opções e ir para conteúdo</
a>
         <H2 class="titulomenu" title="Menu da Plataforma">: Menu</H2>
```
</span>

### *Cores*

Outro ponto importante é a escolha da paleta de cores do sítio para que proporcione um bom contraste, facilitando a fluência da leitura, sem a necessidade direta de usarmos recursos de contraste. Este deve também ser apresentado como recurso obrigatório para todas as páginas e seus conteúdos.

#### *Encapsulamento de Vídeos, Animações e Imagens*

Outro problema encontrado na maioria dos conteúdos é o encapsulamento de vídeos e imagens em tocadores feitos em Applets Java ou Flash. Estes recursos, embora válidos e interessantes, não são universais, isto é, não podemos garantir que todos os leitores de tela, principalmente o DOSVOX, consigam apresentá-los. Para assegurarmos que o conteúdo não seja prejudicado, faz-se mister apresentar desvios e alternativas textuais e sonoras que garantam uma narração precisa dos objetos apresentados. O que vemos é o oposto. Muitos conteúdos para Internet sequer possuem alternativas, o que acontece inclusive em muitos vídeos educacionais de EaD, criados não só para aqueles que possuem um conjunto específico e até proprietário de tecnologias computacionais como também para aqueles com acesso em banda larga.

Propomos como solução o uso de tags <NOSCRIPT> associadas a páginas com Flash ou a Java que redirecionem os usuários que não possuem os requisitos computacionais mínimos exigidos para páginas com transcrições, para que estes possam acompanhar o conteúdo de uma forma alternativa. Esta solução aumenta o trabalho dos produtores de conteúdo, porém aumenta ainda mais o número de participantes nas disciplinas do curso. Imagine um aluno que não possua o *plugin* para acessar vídeos no padrão wmv. Este aluno não poderá usufruir o conhecimento passado pelo vídeo enquanto não resolver este problema. Neste caso, estamos falando de democratizar o acesso aos videntes.

Ampliando esta discussão, quando se trata de deficiência visual, o problema passa para grandes proporções, pois, alegando principalmente falta de tempo, os conteudistas/autores, seja de material impresso para EaD quanto de materiais em outras mídias digitais (web, CD-ROMs, entre outras) tradicionalmente não se preocupam em adaptar os conteúdos objetivando a acessibilidade e a usabilidade. Isto implica não somente menor volume de conteúdo acessível quanto também empobrecimento do conhecimento acumulado.

#### *Produção de Material Didático*

Em um projeto piloto em nível de graduação a distância, está sendo testada – com sucesso – a adaptação do material didático impresso, de forma a permitir a educação inclusiva de alunos com deficiência visual.

O método consiste na adaptação do material impresso em material especializado para alunos com deficiência visual. Para tanto, dois procedimentos são seguidos: conversão do livro didático em áudio (*audiobook*) e adaptação das imagens em linguagem sensível ao toque.

#### *A produção do livro falado (audiobook)*

O processo de produção do *audiobook* é realizado utilizando-se um programa sintetizador de voz, seguindo 3 etapas:

**Etapa 1** – O texto em Word é copiado para um arquivo novo no programa sintetizador de voz.

**Etapa 2** – Após o devido comando, o programa lê o texto do Word, utilizando para isto a voz e a velocidade de leitura previamente selecionadas pelo usuário. É neste momento que o profissional responsável pela adaptação do texto realiza as adequações necessárias no texto de forma a proporcionar ao aluno a melhor compreensão possível do conteúdo.

**Etapa 3** – Uma vez finalizado, o arquivo pode ser gravado em mp3, wav ou wma, podendo ser escutado em qualquer tipo de CD player, como CD player portátil, CD de automóvel ou CD de computador.

#### **Adaptação do texto para áudio**

A adaptação do texto para conversão em áudio (etapa 2 da produção do *audiobook*) compreende os seguintes passos, para cada aula:

**Passo 1** – Estudo da melhor forma de adaptar o texto da aula, possibilitando que as

frases possam ser compreendidas, após serem convertidas em áudio, por um aluno com deficiência visual. Esta adaptação não se refere ao conteúdo, que deve ser o mesmo que é oferecido ao aluno vidente (com capacidade de enxergar); refere-se, sim, à forma como tal conteúdo deverá ser digitado para que o som seja expresso de maneira compreensível, como mostram os exemplos a seguir:

#### **Exemplo 1:**

O programa sintetizador de voz não pronuncia corretamente a palavra **VYGOSTKY**. Sua leitura em áudio não corresponde à palavra citada. Isto se deve ao fato de que o programa não compreende a fonética em alguns idiomas. Desta forma, a palavra deve ser rescrita como **VIGÓTISQUI**, o que permitirá a correta leitura em áudio.

#### **Exemplo 2:**

A frase *É preciso que o aluno com deficiência visual consiga, de fato, "ver" as imagens*, deve ser adaptada, no arquivo em Word, para *É preciso que o aluno com deficiência visual consiga, abre aspas ver fecha aspas, as imagens*, para que o aluno em questão possa, ao ouvir o texto, identificar a ênfase no conteúdo que está citado entre aspas.

**Passo 2** – Todos os arquivos digitais correspondentes às aulas são testados por avaliadores cegos, incluindo cegos de nascença e outros com cegueira adquirida, sendo pelo menos um deles aluno(a) da instituição. Todas as críticas e sugestões são avaliadas e, quando procedentes, aplicadas.

**Observação**: As disciplinas que apresentam maior dificuldade de compreensão – como é o caso de algumas da área de Matemática – são gravadas em estúdio, utilizandose para isso voz humana. Para tanto, são usados locutores profissionais e realizadas oficinas de capacitação para a formação de novos locutores.

# **Adaptação das imagens em linguagem sensível ao toque**

Nem todas as imagens podem ser convertidas em áudio, por serem de difícil "tradução" e descrição. Imagens cuja finalidade é apenas proporcionar ao aluno um descanso visual são eliminadas, ou seja, não são descritas em áudio. Imagens cuja finalidade é transmitir alguma informação são descritas digitalmente e, conseqüentemente, em áudio. Na impossibilidade de uma descrição clara o suficiente para que o aluno compreenda seu "conteúdo", utiliza-se o sistema de conversão em película plástica, o que consiste nas seguintes etapas:

**Etapa 1** – Adaptação da imagem – As imagens são adaptadas segundo os critérios

necessários para que possam ser vistas (de maneira tátil) por um deficiente visual. Visando proporcionar a melhor compreensão do conteúdo da disciplina por parte do aluno, em alguns casos preparam-se materiais concretos.

**Etapa 2** – Impressão da imagem em tinta – A imagem é impressa em uma folha de papel de gramatura e formato específicos, utilizando-se uma impressora a tinta.

**Etapa 3** – Escrita em Braille – Se houver algum texto acompanhando a imagem, este será escrito em braille.

**Etapa 4** – Preparação da matriz – A imagem é coberta com materiais sensíveis ao toque. Sobre a imagem impressa em tinta são colados materiais adequados, de forma a permitirem a leitura através dos dedos. Tais materiais irão variar em função do nível de percepção necessário, podendo ser utilizados miçanga, lixa, barbante, palito de dente, papel cartão, cartolina, entre outros.

**Etapa 5** – Revisão – O material confeccionado (chamado matriz) é revisado por um revisor cego.

**Etapa 6** – Impressão em braillon – Finalizado, o material é impresso em uma película plástica chamada braillon, utilizando-se para isso uma impressora específica para relevo. Desta forma, tudo o que foi escrito e colado se transformará em relevo e poderá ser lido (através do toque) pelo aluno cego.

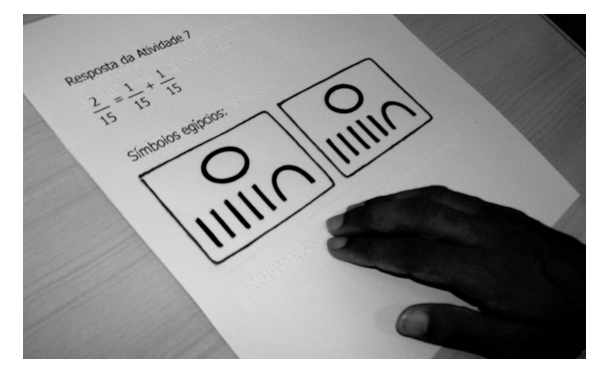

**Figura 4: Matriz para impressão em braillon.**

**Etapa 7** – Encadernação – O material impresso é encadernado.

# **Finalização do material didático**

Uma vez avaliados e concluídos, o CD-Rom com o áudio e o material impresso são

distribuídos aos alunos e disponibilizados na plataforma – fase 3 do projeto. Nesta fase, ainda, o material é adaptado para alunos com baixa visão, utilizando-se, para isso, recursos da plataforma, que permitem a ampliação de caracteres.

#### **Considerações finais**

Em uma análise da fase 3 – fase atual do projeto-piloto –, ressaltamos que, numa avaliação inicial, estimou-se que a compreensão do aluno acerca do conteúdo por meio da utilização do método aqui exposto foi de 80%, devendo-se os 20% à sua própria dificuldade como aluno, como qualquer outro aluno. Tal avaliação é feita tendo como base os seguintes critérios: notas obtidas nas provas realizadas pelos alunos; grau de dificuldade que os alunos apresentam durante as tutorias; conversa com os alunos; avaliação de todo o material por dois indivíduos cegos.

#### **Conclusão**

Faz-se mister a preparação de todos os setores e profissionais envolvidos no processo de Ensino a Distância. Para tanto, é indispensável a conscientização de toda a instituição e o estudo da deficiência de cada um destes alunos, procurando entrar em seu universo, conhecer sua realidade e preparando o material que melhor atenda às suas necessidades e possibilidades.

Não cabe à instituição determinar o que o aluno irá estudar, limitar seu conhecimento, pois isto seria podar-lhe a possibilidade de competir de forma justa num mercado de trabalho já tão disputado entre os que detêm os mesmos conhecimentos.

É necessário, pois, unificar os esforços, que devem estar consonantes com o objetivo final, o de incluir no Ensino a Distância, os alunos desiguais de maneira igual, considerando cada ser um ser diferente, mas com chances iguais.

# **Referências**

Chisholm, W., Vanderheiden, G. and Jacobs, I (1999a), "Core Techniques for Web Content Accessibility Guidelines 1.0" - http://www.w3.org/TR/WCAG10/ Arachne Labs. (2001) "Arachne WWW Browser" - [http://arachne.browser.org](http://arachne.browser.org/) Columbia Lighthouse for the Blind. (2001) "Columbia Lighthouse for the Blind--

Independence is Our Vision"- <http://www.clb.org/>